## **La balise rel me en HTML**

[programmation](https://www.abonnel.fr/tag/programmation?do=showtag&tag=programmation)

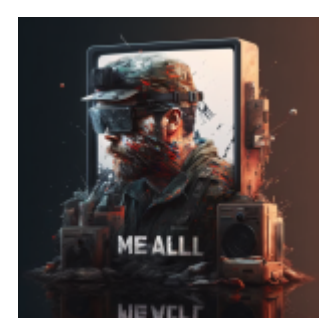

Édition du 2 janvier 2023

La balise rel="me" en HTML est utilisée pour indiquer un lien vers une page Web appartenant à la même personne ou à la même organisation qui a créé la page actuelle. Cette balise est souvent utilisée pour relier un profil en ligne, comme un profil sur un réseau social ou un blog personnel, à un site Web principal ou à un site Web professionnel.

Voici un exemple de l'utilisation de la balise rel="me" :

<**[a](http://december.com/html/4/element/a.html)** href="https://www.twitter.com/johndoe" rel="me">Mon compte Twitter</**[a](http://december.com/html/4/element/a.html)**>

Dans cet exemple, la balise rel="me" indique que le lien vers le compte Twitter de John Doe appartient à la même personne ou à la même organisation qui a créé la page Web actuelle.

La balise rel="me" peut être utilisée en combinaison avec d'autres balises de lien, telles que rel="author" ou rel="publisher", pour indiquer la relation entre différentes pages Web. Elle peut également être utilisée avec la balise rel="canonical" pour indiquer la version préférée d'une page Web parmi plusieurs versions similaires.

From: <https://www.abonnel.fr/>- **notes informatique & technologie**

Permanent link: **[https://www.abonnel.fr/journal\\_geek/2023/20230102-la-balise-rel-me-en-html](https://www.abonnel.fr/journal_geek/2023/20230102-la-balise-rel-me-en-html)**

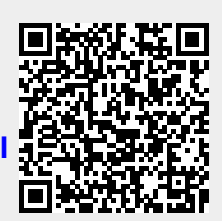

Last update: **2023/01/09 22:50**